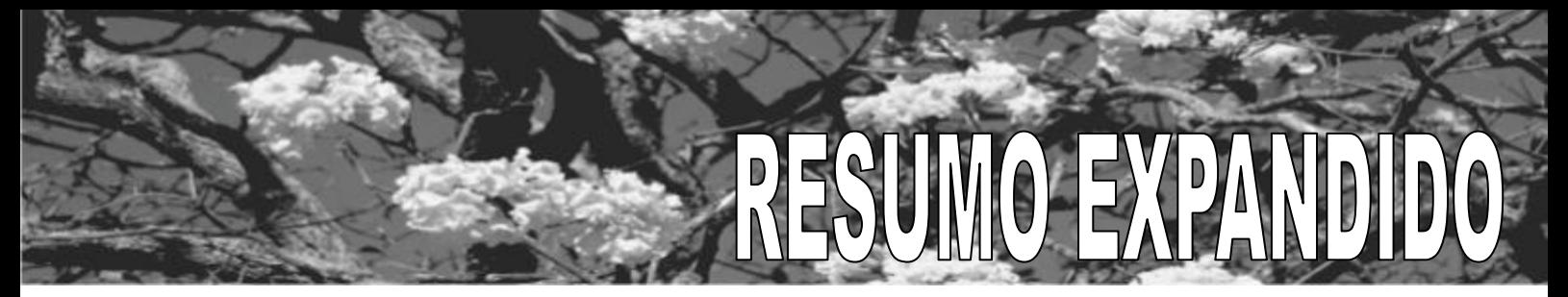

**Categoria** Exposição de Painel

# **APLICAÇÃO DE MÉTODOS NUMÉRICOS COMO FERRAMENTA DE ANÁLISE DE PROCESSO**

Rafael Messias Dourado de Pádua (UniEVANGÉLICA); Cláudia Gomes de Oliveira Santos (UniEVANGÉLICA)

APLICAÇÃO DE MÉTODOS NUMÉRICOS COMO FERRAMENTA DE ANÁLISE DE PROCESSO

PÁDUA, R. M. D.1, SANTOS, C. G.O2.

rafaelmessiasdourado@hotmail.com, matclaudya@gmail.com

UNIEVANGÉLICA – CENTRO UNIVERSITÁRIO DE ANÁPOLIS.

RESUMO: As indústrias têm buscado cada vez mais o aumento da produtividade e a redução do custo de produção, devido o crescimento contínuo da concorrência. O atingimento dessa busca depende diretamente da redução das perdas e padronização do processo. A fim de colaborar com o aumento da qualidade e uniformidade do conjunto de lã de aço de uma empresa fabricante de produtos de higiene e limpeza surgiu esse trabalho, que tem como objetivo desenvolver uma ferramenta numérica, utilizando o método da secante, para análise de algumas variáveis de processo a fim de proporcionar estudo e elaboração de padrões de processo sem interferir nos resultados. Verifica-se que o método numérico utilizado atende as necessidades e a ferramenta se torna viável por não gerar ônus e retornar valores passíveis de aplicação e assim proporcionar um estudo embasado e confiável.

Palavras-chaves: produtividade, padrões de processo, métodos numéricos, roteiro computacional, espessura extraída.

1. INTRODUÇÃO

Atualmente, a concorrência existente entre os processos produtivos é muito elevada, sendo que as indústrias vêm procurando qualidade e reduzir custos de fabricação em todas as atividades que desenvolve. Neste contexto também se enquadram os processos de manufatura mecânica, em especial os processos de usinagem.

A empresa onde se realizou esse trabalho é uma produtora de lã de aço e adotou a não divulgação de sua identificação, logo será tratada como Empresa X. O processo de usinagem da Empresa X ocorre em quatro etapas e se denomina processo de extração, pois o produto esperado é o cavaco e não o material usinado. Em cada etapa da extração é retirada uma quantidade de material em forma de cavacos contínuos que se agrupam e seguem para outra etapa do processo de fabricação. A extração conta com oito agrupamentos de cavacos que originam oito subprodutos que são reunidos e formam o produto final. A qualidade do produto final depende da homogeneidade entre os subprodutos e tem como requisito principal o atendimento às especificações de quantidade de massa apresentada pelo conjunto. O atendimento deste requisito depende diretamente da qualidade da realização do processo de extração. A Empresa X utiliza como principal matéria prima um arame de aço carbono que é usinado. Esse arame tem 3,40 milímetros de diâmetro com uma tolerância de 0,05 milímetros para menos e zero milímetros para mais, dados apresentados por um fornecedor de matéria prima [1].

Uma complicação desse processo é que ele não é automatizado e depende exclusivamente dos operadores realizarem os ajustes necessários para cada cenário apresentado no decorrer da jornada de trabalho. Uma forma de acompanhamento da qualidade do processo é através das espessuras extraídas da matéria prima. A fim de tornar uniforme a produção dos diferentes cenários, máquinas e operadores são criados documentos como o Procedimento Operacional Padrão (POP).

Para possibilitar a elaboração de um POP eficiente e eficaz a fim garantir a qualidade dos subprodutos gerados no processo de extração da empresa mencionada é necessária uma análise de vários cenários originados das variações de processo. Essa análise pode ser feita de maneiras diferentes, como: tentativa e erro ou por métodos numéricos.

A alta demanda de produção e a busca pelo aumento da OEE (Overall Equipment Effectiveness), eficiência global do equipamento, tornam inviável o método de tentativa e erro, pois este método de análise pode originar um grande aumento das perdas, indisponibilidade e queda na qualidade do produto. Tais considerações mostram que é mais viável a utilização de métodos numéricos como forma de análise, sendo que o mesmo não necessita interferir no processo durante seu desenvolvimento.

Devido dificuldades em garantir produtos uniformes e com padrão de qualidade aceitável, deu se origem a esse trabalho, que tem como objetivo proporcionar uma ferramenta no programa SCILAB, para a realização de análises de diferentes situações visando à determinação das espessuras extraídas em cada etapa do processo através de um roteiro numérico e assim proporcionar a elaboração de um POP eficiente e confiável para a redução de produtos não conformes.

- 2. DESENVOLVIMENTO
- 2.1. Referencial Teórico

# 2.1.1. OEE (Overall Equipment Effectiveness)

De acordo com Nakajima [2], a medição da OEE é uma forma eficaz de analisar a eficiência de uma única máquina ou um sistema de produção integrada. É uma função entre a disponibilidade, a taxa de desempenho e taxa de qualidade. Na verdade, as três dimensões são medidas pelas perdas dos equipamentos. Ou seja, tudo o que aumenta as perdas do equipamento ou reduz o desempenho ou a qualidade do produto, reduz a OEE e é prejudicial à empresa.

# 2.1.2. Procedimento Operacional Padrão

Segundo Colenghi [3] o POP é um instrumento que visa garantir os resultados de um processo por meio de uma padronização de cada tarefa a ser executada.

Gourevith [4] complementa esse pensamento dizendo que o POP é um instrumento destinado a quem executa a tarefa e deve ser simples, completo e objetivo para que possa ser interpretado por todos os colaboradores. Quanto a sua aplicação, representa a base para garantir a padronização de tarefas e assegurar aos usuários um serviço ou produto livre de variações (não conformidades) que poderão interferir na sua qualidade final.

Pode-se interpretar que o Procedimento Operacional Padrão tem como função principal garantir a qualidade e a uniformidade do produto final, independente de variações eminentes de processo, intelectualidade ou personalidade dos operadores. Logo, a padronização precisa ser consistente tornando-se necessária uma boa elaboração, levando-se em conta todas as variáveis que podem influenciar o produto final.

### 2.1.3. Métodos numéricos

Os Métodos Numéricos correspondem a um conjunto de ferramentas ou métodos usados para se obter a solução de problemas matemáticos de forma aproximada. Esses métodos se aplicam a problemas que não apresentam uma solução exata, portanto precisam ser resolvidos numericamente [5].

Métodos numéricos são técnicas matemáticas usadas na solução de problemas matemáticos que não podem ser resolvidos ou que são difíceis de resolver analiticamente. Uma solução analítica é uma resposta exata na forma de uma expressão matemática escrita em termos das variáveis associadas ao problema que está sendo resolvido. Uma solução numérica é um valor numérico aproximado para a solução (ou seja, um número). Embora soluções numéricas sejam aproximações, elas podem ser muito precisas. Em muitos métodos numéricos, os cálculos são executados de maneira iterativa até que a precisão desejada seja obtida [5].

A aplicação dessas técnicas vem desde os primórdios, porém de forma mais simples e com grande dificuldade de execução dos cálculos, já que a mesma era manual ou com auxilio de dispositivos mecânicos. Com o desenvolvimento tecnológico digital começou a utilizar computadores como ferramentas para a execução que permitem a execução de um grande número de cálculos em pouco tempo, produzindo soluções precisas, ainda que inexatas [5].

A execução pelo computador requer uma implantação do método numérico, feita através de um algorítimo que é um plano detalhado que descreve como o método deve ser realizado em um programa, que é uma lista de comandos que permitem a execução do algoritmo para obter a solução [5].

Uma linguagem comumente utilizada na programação é o SCILAB, que é uma linguagem bem conhecida na computação técnica, porém é não é uma linguagem gratuita. Outra linguagem parecida [5].

### 2.1.4 SCILAB

SCILAB é um ambiente destinado para o desenvolvimento de software com finalidade de resolução de problemas numéricos. Criado em 1990 por um grupo de pesquisadores do INRIA – Institut de Recherche en Informatique et em Automatique e do ENPC - Ècole Nationale des Ponts et Chaussées [6,7].

Em 1994 se tornou gratuito, ou seja, não gera ônus algum para seus usuários. As principais características desse ambiente de programação numérica são: a facilidade de geração de gráficos bi e tridimensionais, até mesmo com animações; manipulações com matrizes; opera com polinômios, funções de transferência, sistemas lineares e grafos; define funções facilmente; permite acesso a rotinas escritas em FORTRAN e C; pode ser acessado por programas de computação simbólica, como o MUPAD; permite o desenvolvimento de toolboxes [6,7].

Algumas funções do SCILAB estão bem definidas. Temos como exemplo: funções de Álgebra Linear: bibliotecas LINPACK, EISPACK, LAPACK e LAS; funções para solução de Equações Diferenciais: bibliotecas ODEPACK e SLATEC; funções de Otimização: biblioteca MINPACK. Pode ser aplicada nos trabalhos de engenharia para facilitar a elaboração de projetos e definir as soluções dos problemas encontrados na profissão [6,7].

2.1.5. Método da Secante

O método da secante é um método iterativo para encontrar a solução numérica de equações não lineares. Para tal usa dois pontos na vizinhança da solução para determinar a nova solução estimada. Os dois pontos são usados para definir a reta secante e o ponto onde essa reta intercepta o eixo x é a nova solução estimada. Ambos os pontos podem estar de um lado da solução, ou a solução pode estar entre os dois pontos [5].

Esse método é uma aproximação do método de Newton-Raphson, o que o diferencia é a substituição da derivada por um quociente de diferença.

7 de 11

Do método de Newton–Raphson tem-se:

 $\theta$ k+1= $\theta$ k – f( $\theta$ k)/f'( $\theta$ k) (1)

Fazendo as aproximações da derivada com duas aproximações para a raiz temos a seguinte função de iteração para o método da secante:

$$
\theta(k+1) = (\theta(k-1) f(\theta k) - \theta k f(\theta(k-1)))/\left(f(\theta k) - f(\theta(k-1))\right)
$$
\n(2)

A ordem de convergência do método da secante não é quadrática como a do método de Newton, mas também não é apenas linear. Sendo assim, podemos dizer que o objetivo principal do método da secante é fazer iterações para encontrar um valor x tal que  $f(x) = 0$ .

### 2.2. Metodologia

### 2.2.1. Levantamento de dados

Para iniciar o trabalho foram realizados levantamentos dos dados históricos da quantidade de produtos com peso abaixo das especificações e as produções de seis meses. Esses dados foram relacionados entre si a fim de visualizar o percentual de produtos com peso baixo em relação ao volume produzido e separados por linha de produção. O gráfico abaixo mostra que o problema pode ser considerado crônico, pois ocorre com frequência em todas as linhas.

A linha LAA-07 foi tomada como linha piloto para as análises e acompanhamento a pedido da empresa. No último mês essa linha apresentou percentual de bloqueios por volume produzido de 1,18%.

Após a identificação e quantificação do problema, iniciaram-se as pesquisas em campo para a obtenção dos principais itens de controle do processo existentes. Foram identificados como itens de controle: a velocidade de máquina, que determina a entrada de matéria prima (arame de aço) na máquina; a velocidade da tesoura, que corta os oito subconjuntos e determina a nominal de produção; a massa que cada etapa da extração deve proporcionar para o conjunto; a densidade média do arame por metro. Porém, foi

VII Simpósio Nacional de Ciência e Meio Ambiente – Anais Eletrônicos (ISSN: 2179-5193) PPSTMA – UniEVANGÉLICA - 2016

8 de 11

visto que apenas esses itens não são capazes de garantir um controle eficiente do processo.

Cada etapa da extração acontece em um agregado, banco de extração, diferente. Como são quatro etapas, têm-se quatro agregados. Assim como já mencionado anteriormente a melhor forma encontrada para acompanhamento do processo de extração em cada etapa é a visualização das espessuras de entrada e saída de cada agregado, ou seja, a partir da espessura extraída pode se estimar a massa que cada agregado entrega para a formação do conjunto final. Essa informação combinada com os itens de controle mencionados anteriormente torna possível um controle mais eficiente do processo.

O conjunto final tem como massa nominal de mercado 60 g e essa gramatura é fiscalizada pelo IMETRO. Para evitar multas e reclamações dos clientes a empresa opta por trabalhar com uma taxa excedente de 2,5% sobre a nominal, ou seja, uma massa total mínima de 61,5 g. Ao analisar o processo foi levantado que o primeiro agregado deve entregar 18,9 g, o segundo 21,9g, o terceiro 16,9g e o quarto 3,75g. Ao analisar a matéria prima teve que a densidade média é 0,007942 g/mm<sup>3</sup>. Todos esses dados foram considerados constantes de processo. Já os dados de velocidade de máquina, velocidade de tesoura e diâmetro inicial do arame são considerados variáveis que moldam o processo.

2.2.2. Roteiro Numérico

Para encontrar a espessura ideal a ser extraída foi feito o caminho inverso para cada agregado, ou seja, partiu-se da massa esperada, encontraram-se os volumes de arame extraído, em seguida as áreas extraídas numa perspectiva frontal do arame e por fim as espessuras.

### 3. RESULTADOS

Após a programação do roteiro numérico no SCILAB e sua consolidação, foram simulados alguns cenários para avaliação da veracidade dos dados retornados pelo programa. Com os dados obtidos a partir dos testes nota-se que o método da secante atendeu as expectativas por apresentar soluções para o roteiro com valor de erro aceitável.

Com a validação dos testes foram lançados dados mais próximos da realidade do processo a fim de ter uma análise mais voltada para a elaboração do POP. Devido à tolerância de variações no diâmetro inicial do arame fornecido, já mencionado anteriormente, foram declarados valores entre 3,35 e 3,40 milímetros sendo relacionados com as velocidades.

Baseado nos dados representados pelas imagens verifica-se que é possível obter as espessuras de saída de cada agregado para garantia das massas necessárias em cada etapa de extração mesmo com as variações do diâmetro inicial e das velocidades.

### 4. CONCLUSÃO

Com base nos resultados apresentados, comprova-se que a utilização da ferramenta criada é viável, visto que retorna valores passíveis de aplicação. Isto revela que o objetivo do trabalho, que era criar uma ferramenta numérica de análise, foi atingido. Portanto torna-se possível a realização das análises necessárias para a padronização do processo.

Vale ressaltar que a Empresa X necessita continuar com as análises e aprofundar as aplicações da ferramenta numérica para um estudo mais fundamentado que proporcione a elaboração do POP e assim a uniformização da massa dos conjuntos de lã de aco.

**Palavras Chave:** Produtividade; Padrões de Processo; Métodos Numéricos; Roteiro Computacional; Espessura Extraída

### **Referências:**

[1] http://www.belgobekaert.com.br/Produtos/Paginas/Arame-para-la-e-palha-de-aco.aspx

[2] NAKAJIMA, S. Introduction to Total Productive Maintenance, Cambridge, MA, Productivity Press. 1988

[3] COLENGHI, Vitor Mature. O&M e Qualidade Total: uma integração perfeita. Rio de Janeiro: Qualitymark. 1997

[4] GOUREVITCH, Philip. MORRIS, Errol. Procedimento operacional padrão: uma história de guerra. São Paulo: Companhia das Letras. 2008

[5] GILAT, Amos; SUBRAMANIAM, Vish. Métodos numéricos para engenheiros e cientistas: uma introdução com aplicações usando o MATLAB. Tradução de Alberto Resende de Conti. 1. ed. Porto Alegre : Bookman, 2008.

[6] CHAPRA, Steven C.; CANALE, Raymond P. Numerical methods for engineers: international edition. 4 . ed. New York: McGraw-Hill, 2002.

[7] KREYSZIG, Erwin. Advanced engineering mathematics. 8. ed. Indianapolis: Wiley & Sons, 1999.